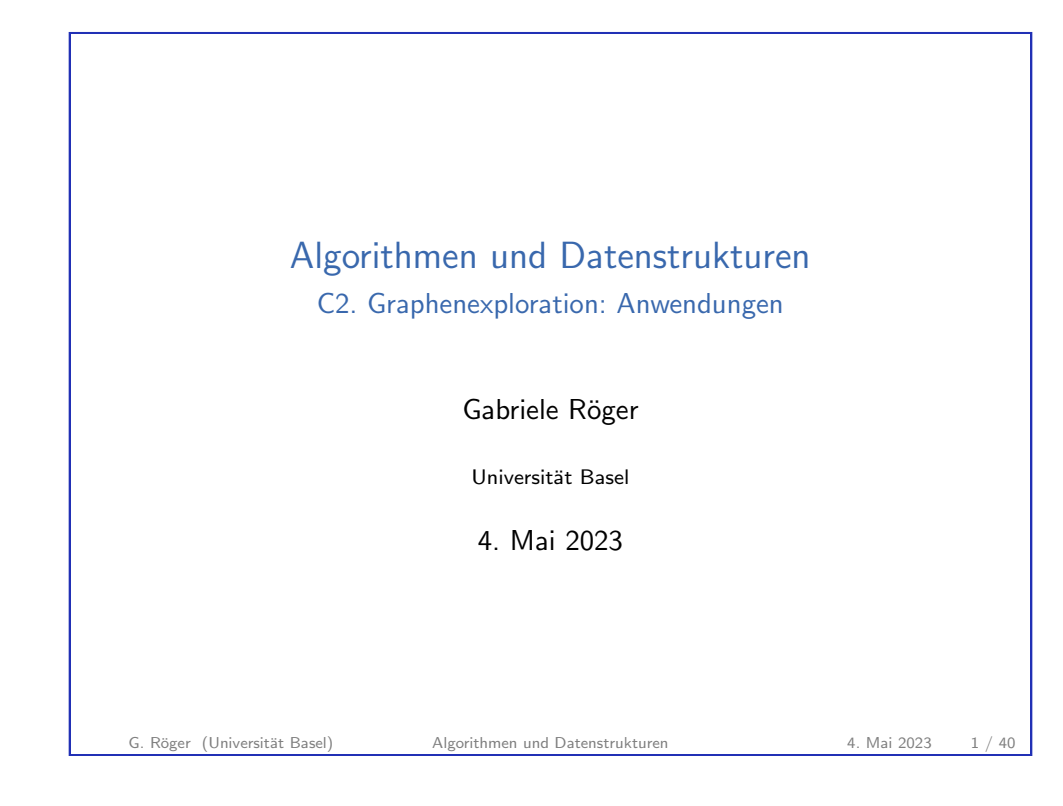

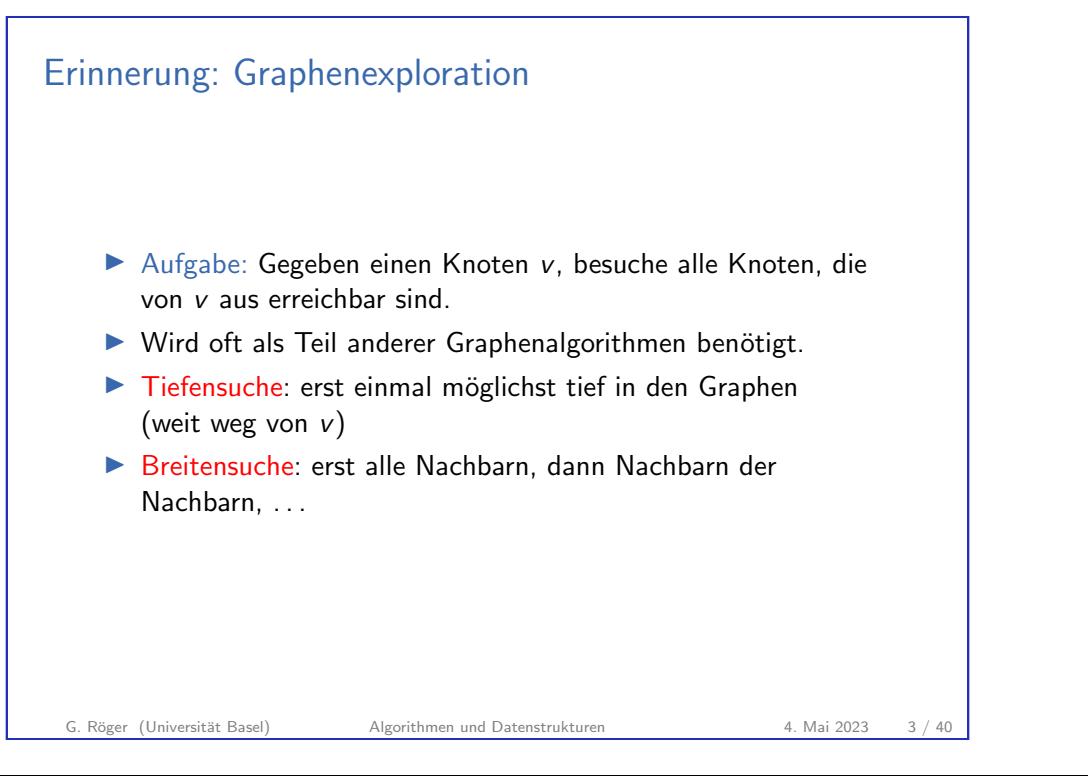

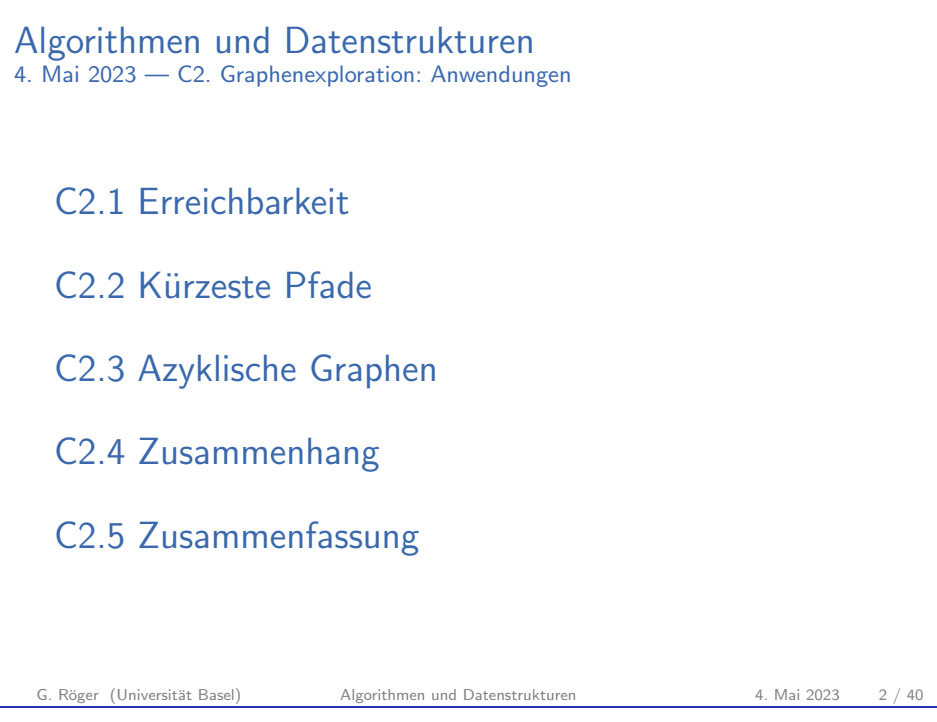

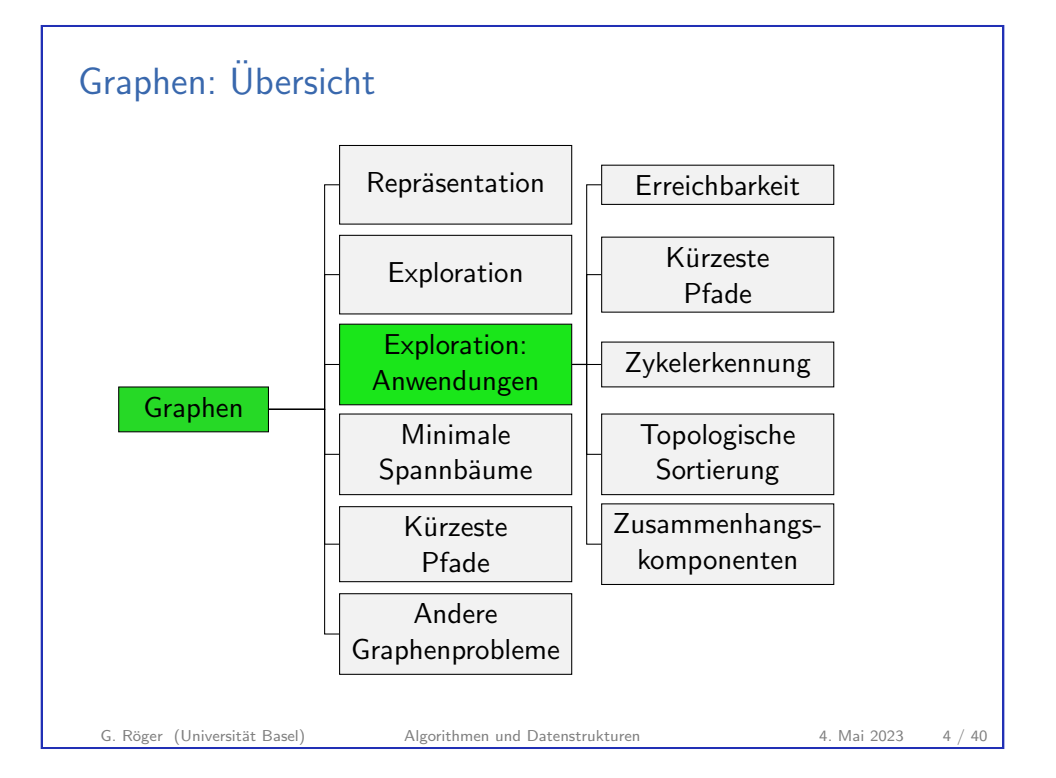

### C2.1 Erreichbarkeit

G. Röger (Universität Basel) Algorithmen und Datenstrukturen 4. Mai 2023 5 / 40

<span id="page-1-0"></span>C2. Graphenexploration: Anwendungen Erreichbarkeit

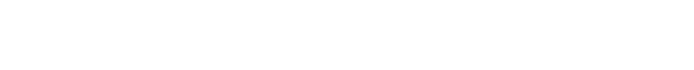

Mark-and-Sweep-Speicherbereinigung

- Ziel: Gib Speicherplatz frei, der von nicht mehr zugreifbaren Objekten belegt wird.
	- ▶ Gerichteter Graph: Objekte als Knoten, [Referenzen auf Objekte](#page-1-0) als Kanten
	- ▶ Ein Bit pro Objekt für Markierung in Speicherbereinigung
	- ▶ Mark: Markiere in regelmässigen Abständen alle erreichbaren Objekte.
	- ▶ Sweep: Gib alle nicht markierten Objekte frei.

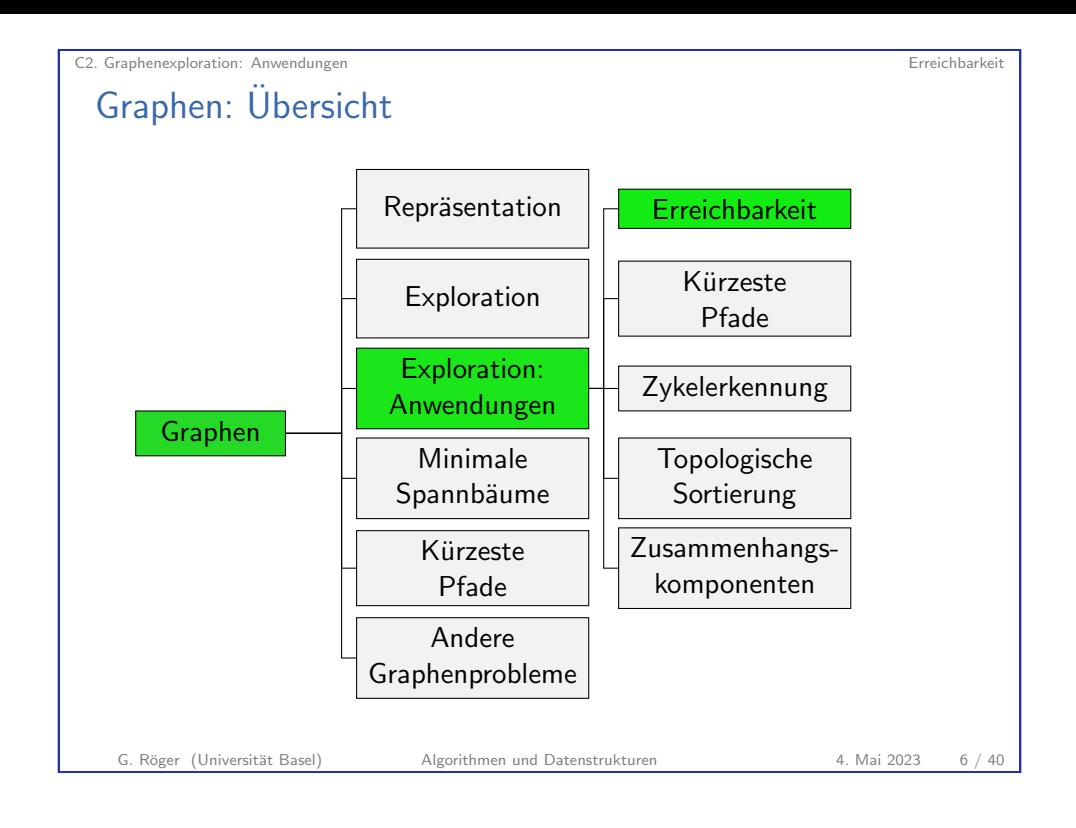

# Zauberstab in Bildbearbeitung

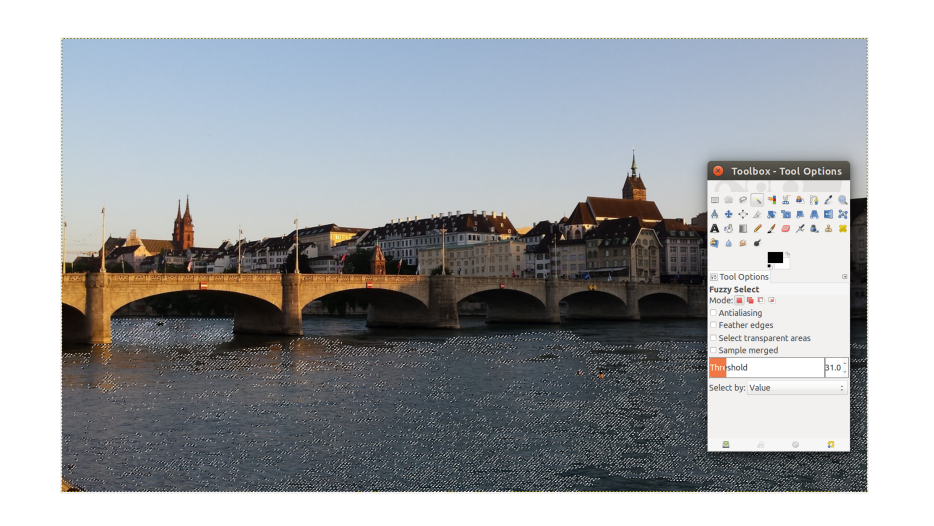

C2. Graphenexploration: Anwendungen Erreichbarkeit

G. Röger (Universität Basel) Algorithmen und Datenstrukturen 1988 1988 4. Mai 2023 8 / 40

# C<sub>22</sub> Kiirzeste Pfade

G. Röger (Universität Basel) Algorithmen und Datenstrukturen 1988 1988 1988 1988 9 / 40

C2. Graphenexploration: Anwendungen Kurzeste Pfade ¨

<span id="page-2-0"></span>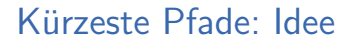

- ▶ Breitensuche besucht die Knoten mit aufsteigendem [\(minimalen\) Abstand vom](#page-2-0) Startknoten.
- ▶ Erster Besuch eines Knoten passiert auf kürzestem Pfad.
- ▶ Idee: Verwende Pfad aus induzierten Suchbaum

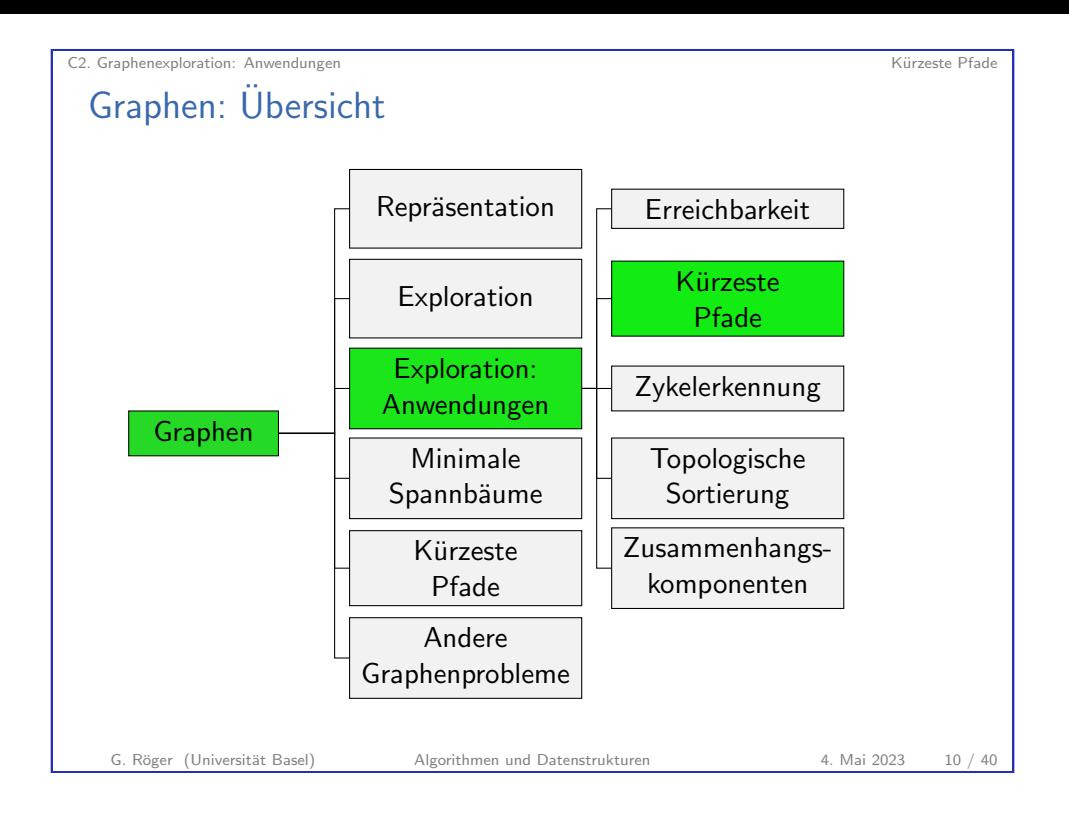

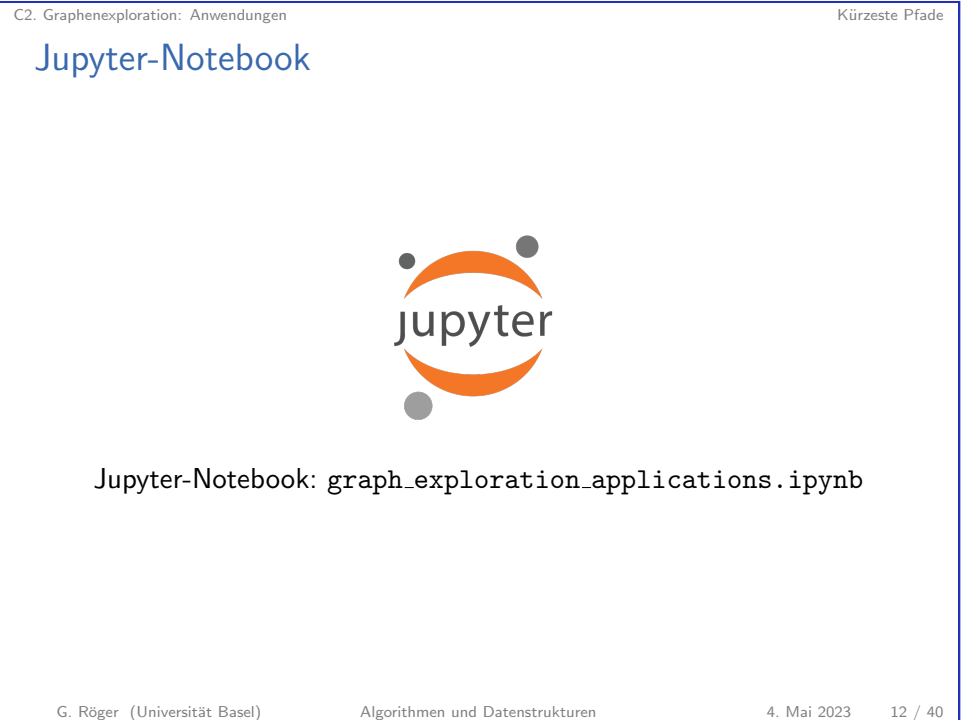

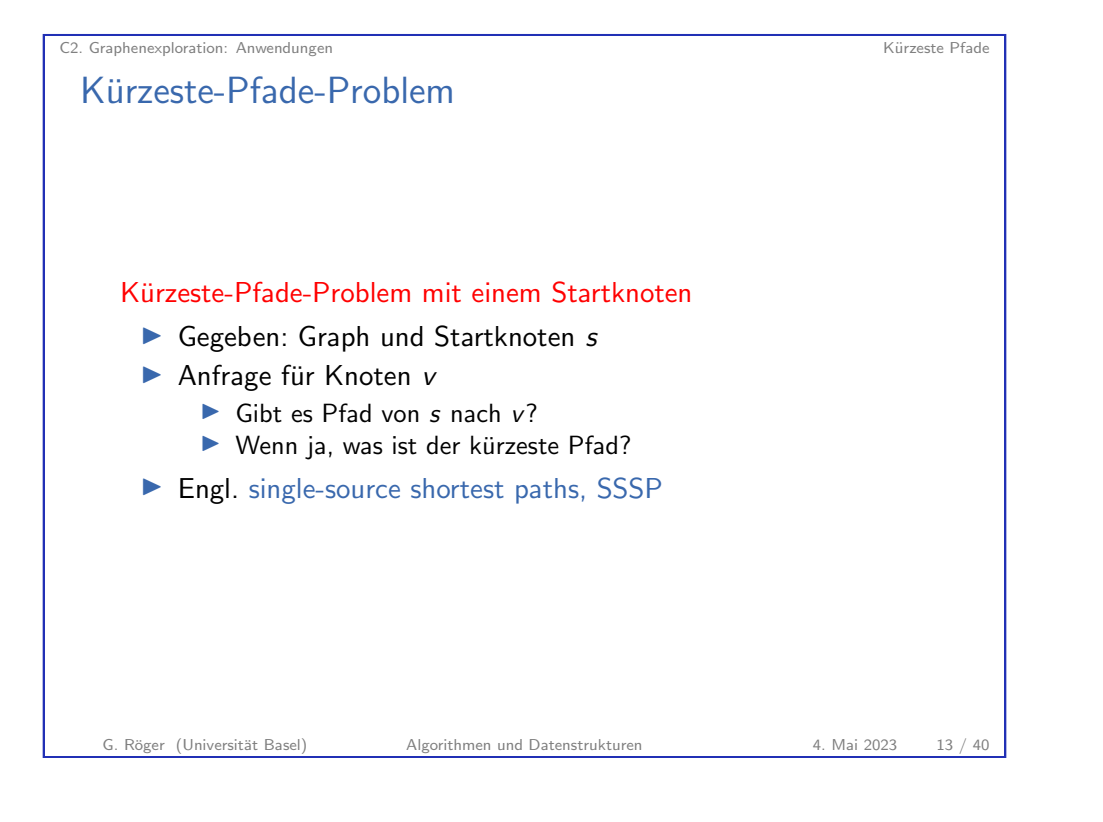

<span id="page-3-0"></span>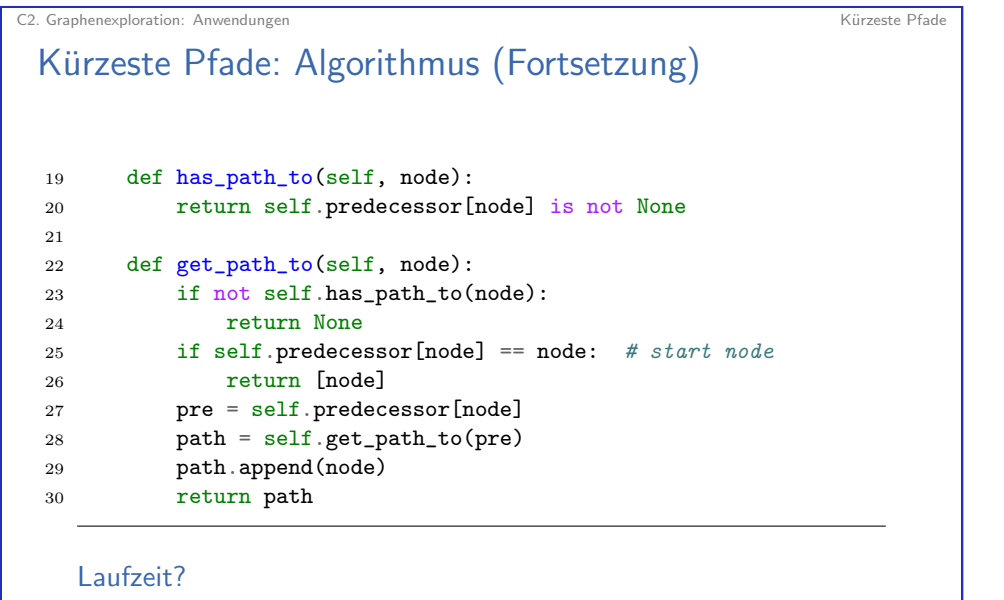

Später: Kürzeste Pfade mit Kantengewichten

### Kürzeste Pfade: Algorithmus

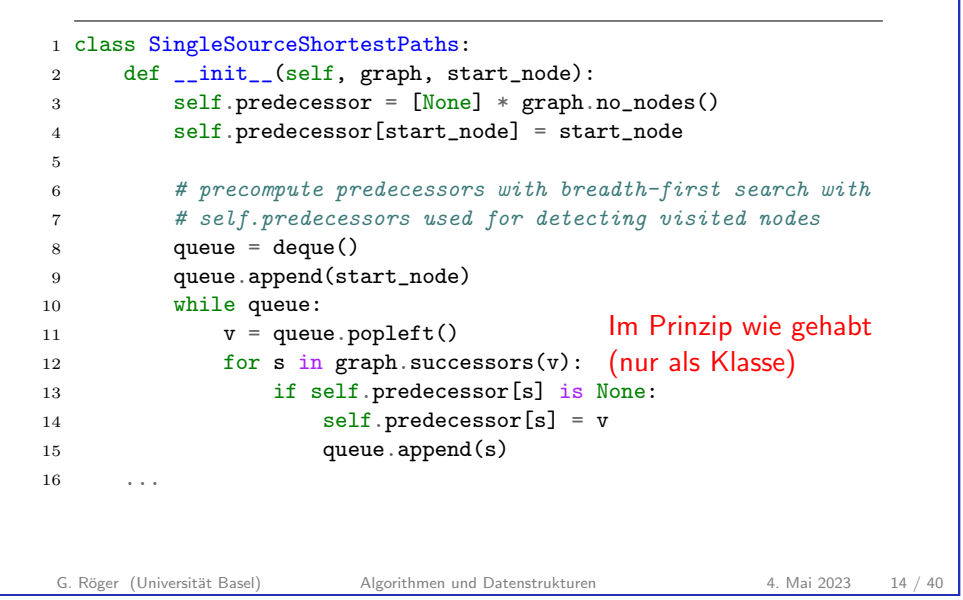

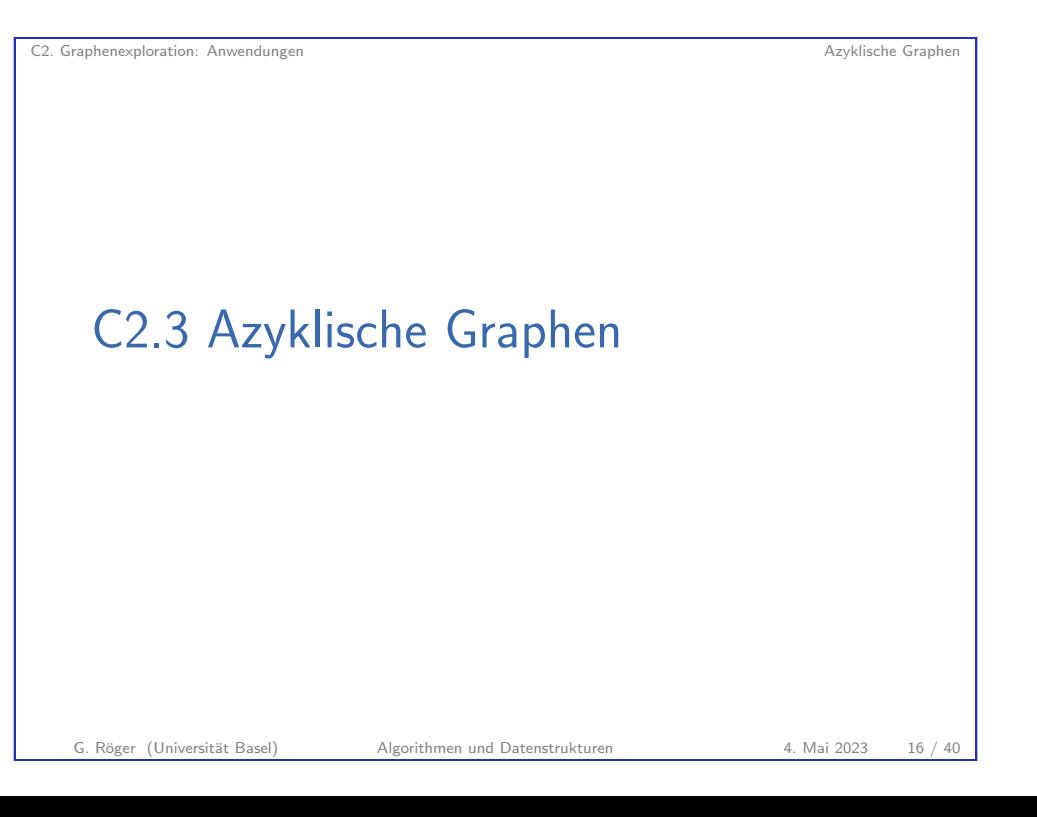

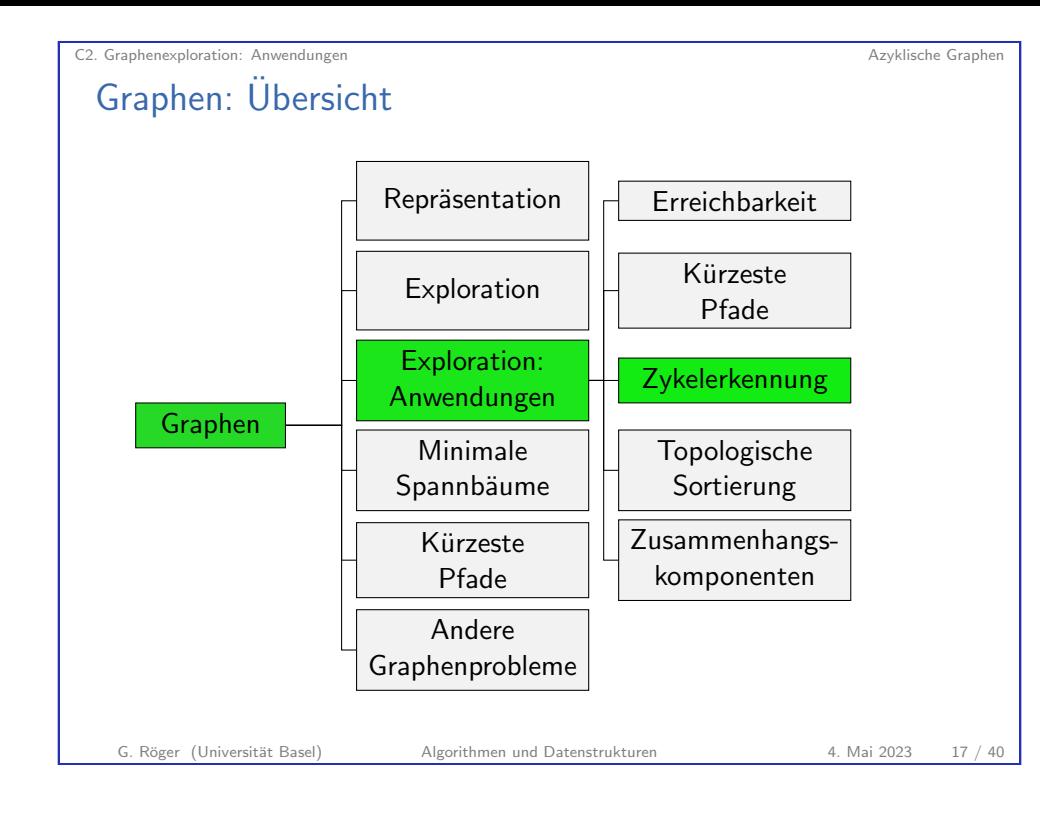

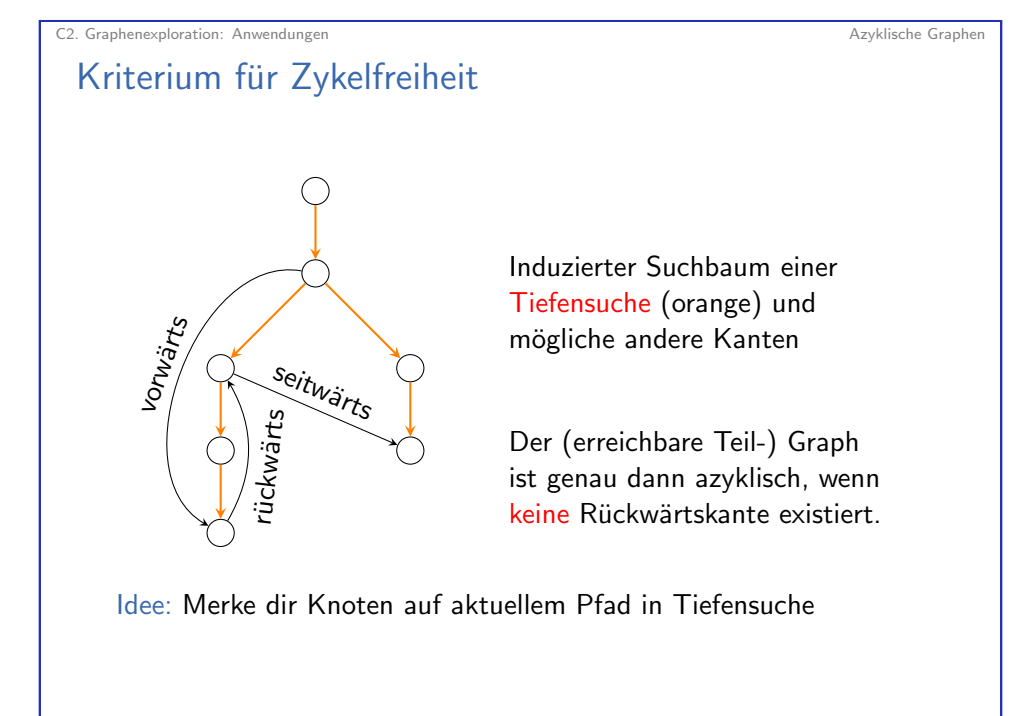

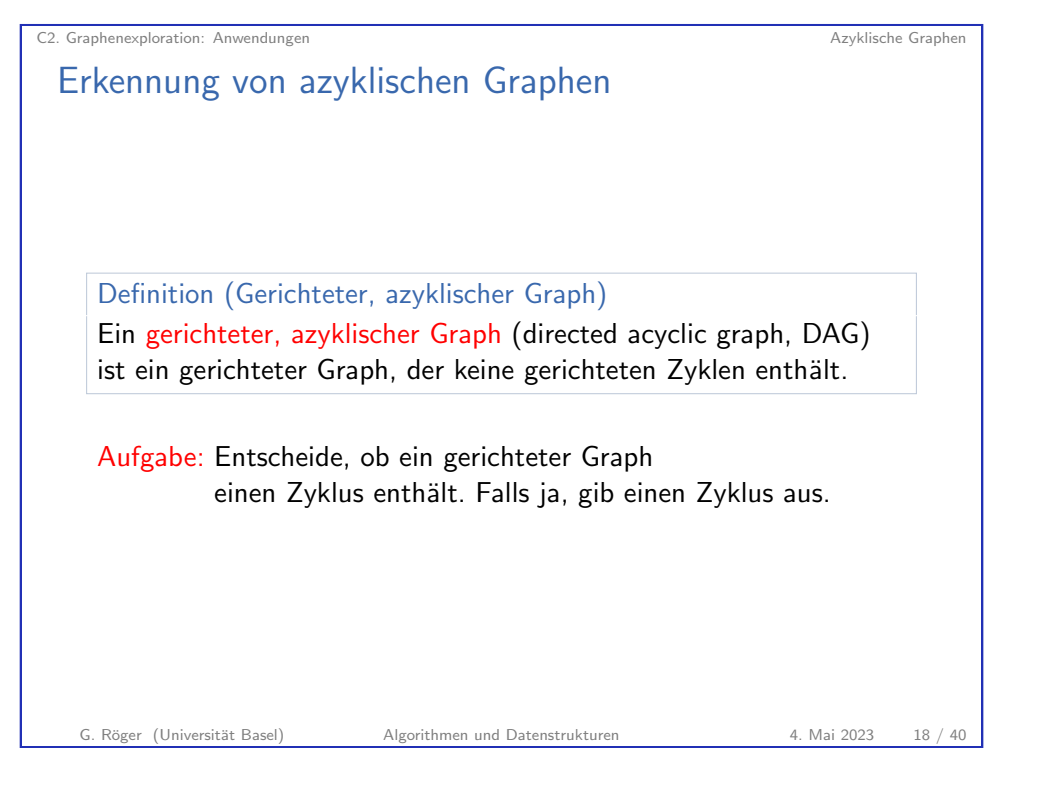

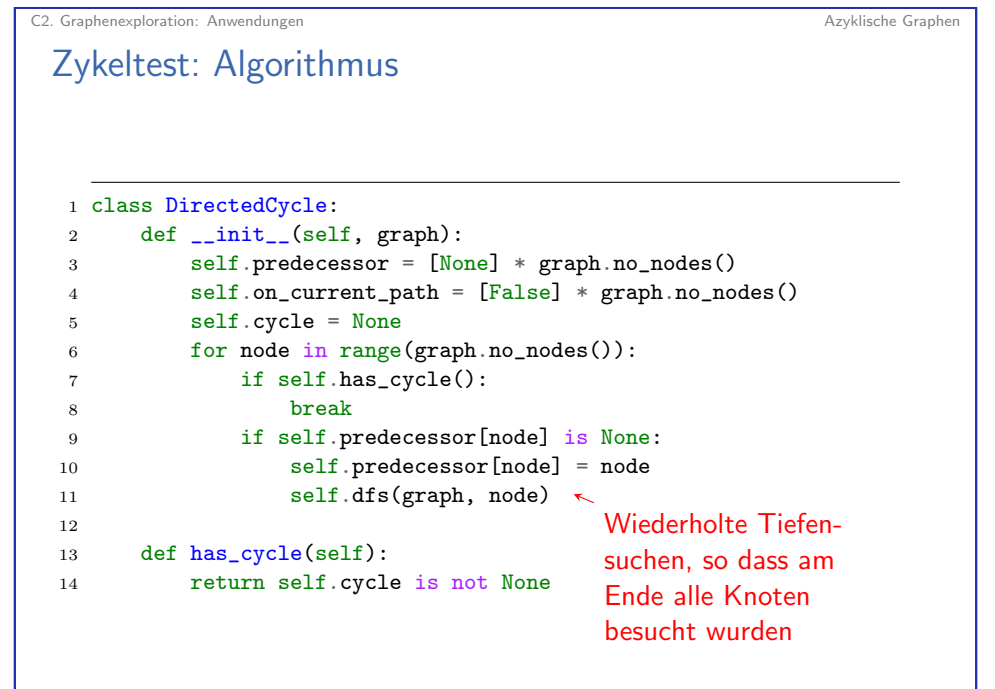

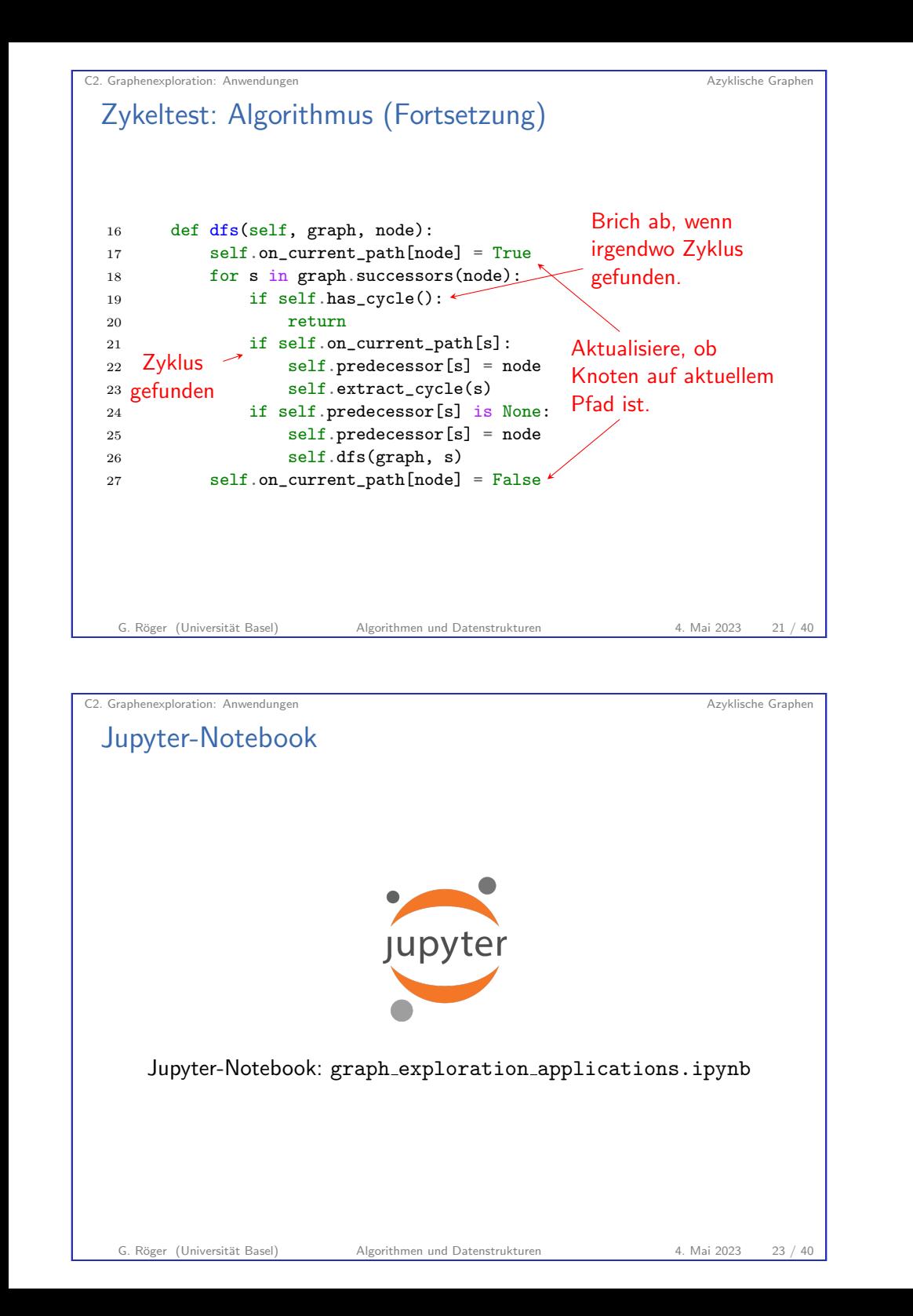

### Zykeltest: Algorithmus (Fortsetzung)

Bei Aufruf von extract cycle liegt node auf einem Zyklus in self.predecessor.

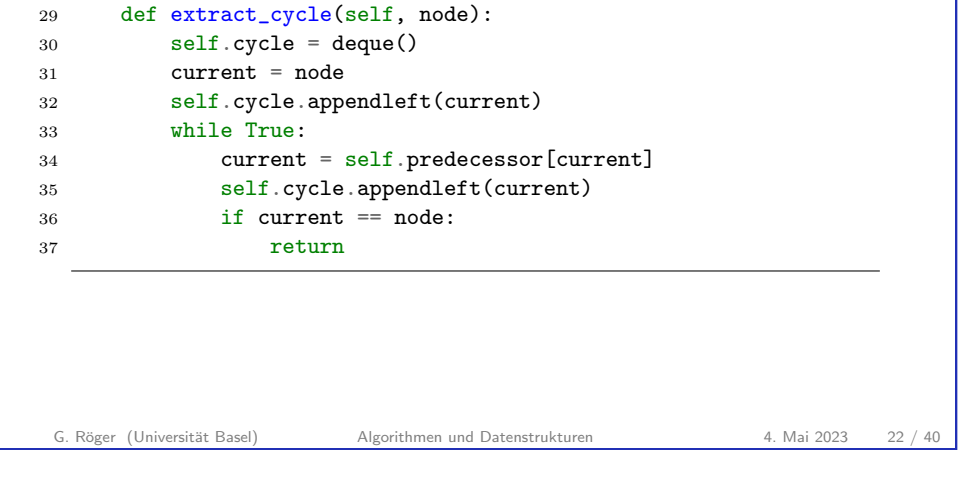

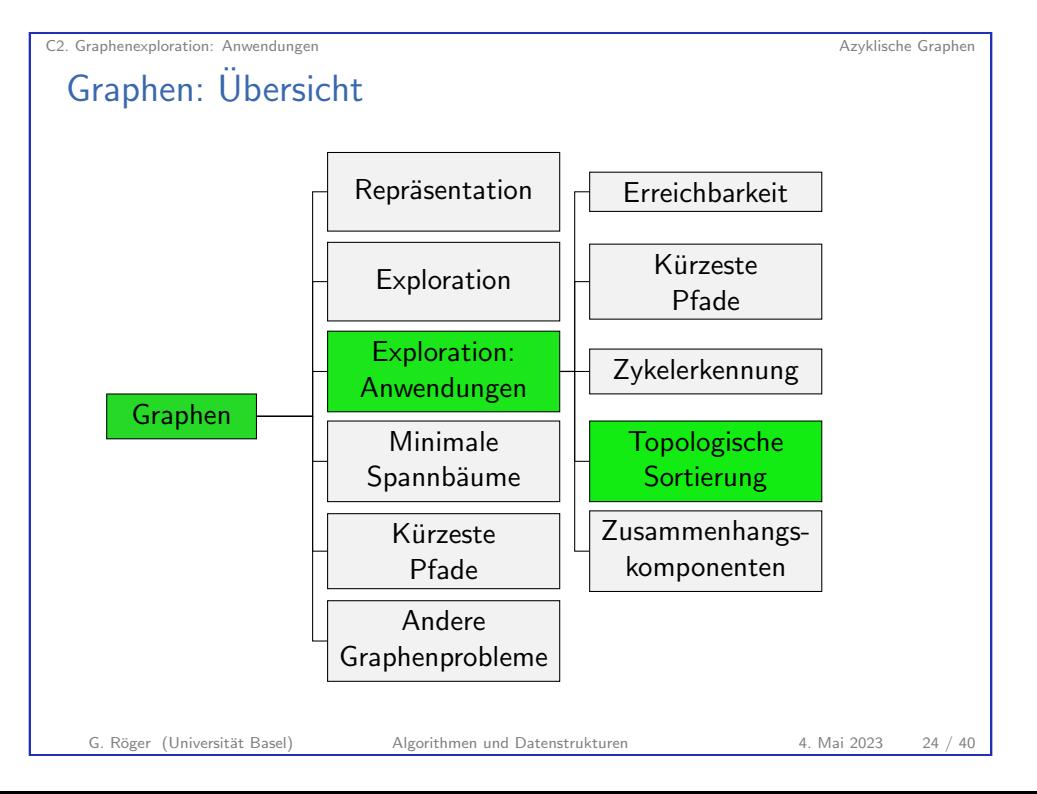

#### Topologische Sortierung

Definition

Eine topologische Sortierung eines azyklischen, gerichteten Graphen  $G = (V, E)$ , ist eine Nummerierung no :  $V \rightarrow \mathbb{N}$  der Knoten, so dass für jede Kante  $(u, v)$  gilt, dass  $no(u) < no(v)$ .

Zum Beispiel relevant für Ablaufplanung: Kante  $(u, v)$  drückt aus, dass  $u$  vor  $v$  "erledigt" werden muss.

G. Röger (Universität Basel) Algorithmen und Datenstrukturen 1988 1988 1988 1988 1988 1989 1988 1989 1989 198

C2. Graphenexploration: Anwendungen Azyklische Graphen Azyklische Graphen

Topologische Sortierung: Algorithmus

Theorem

Für den erreichbaren Teilgraphen eines azyklischenen Graphen ist die umgekehrte Depth-First-Postorder-Knotenreihenfolge eine topologische Sortierung.

#### Algorithmus:

- ▶ Folge von Tiefensuchen-Aufrufen (für bisher unbesuchte Knoten) bis alle Knoten besucht.
- ▶ Speichere jeweils umgekehrte Postorderreihenfolge P<sub>i</sub> für *i*-te Suche
- $\triangleright$  Sei k Anzahl der Suchen. Dann ergibt die Aneinanderreihung von  $P_k, \ldots, P_1$  eine topologische Sortierung.

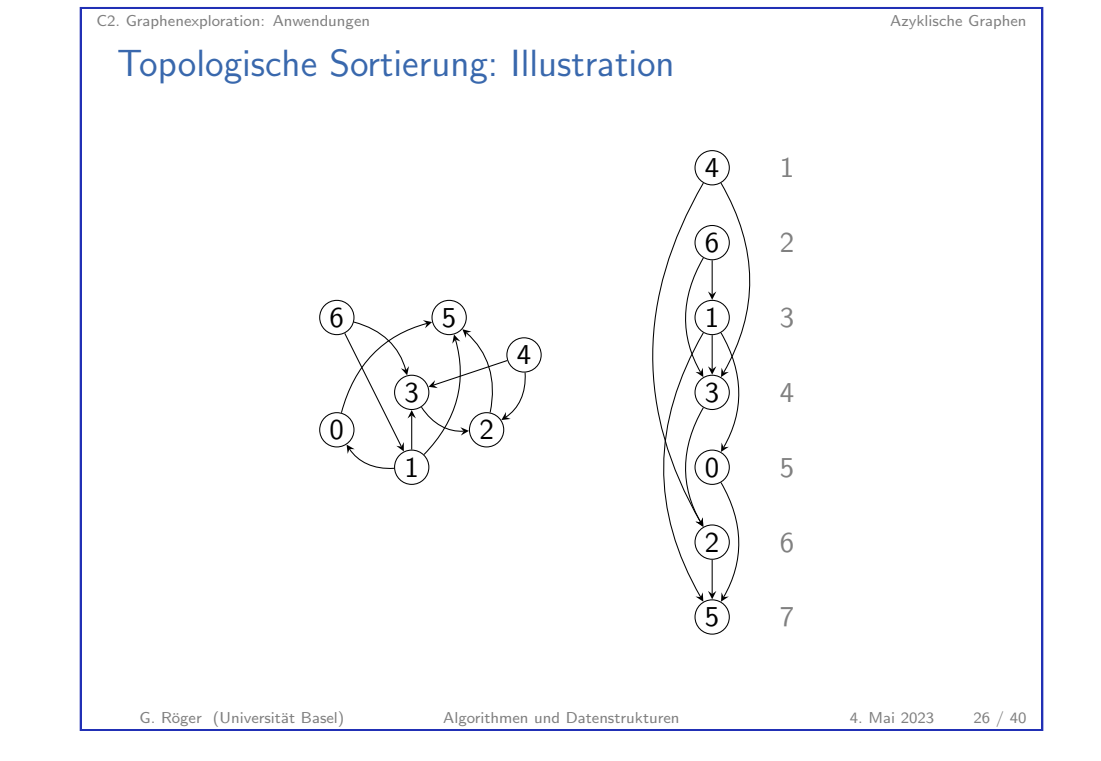

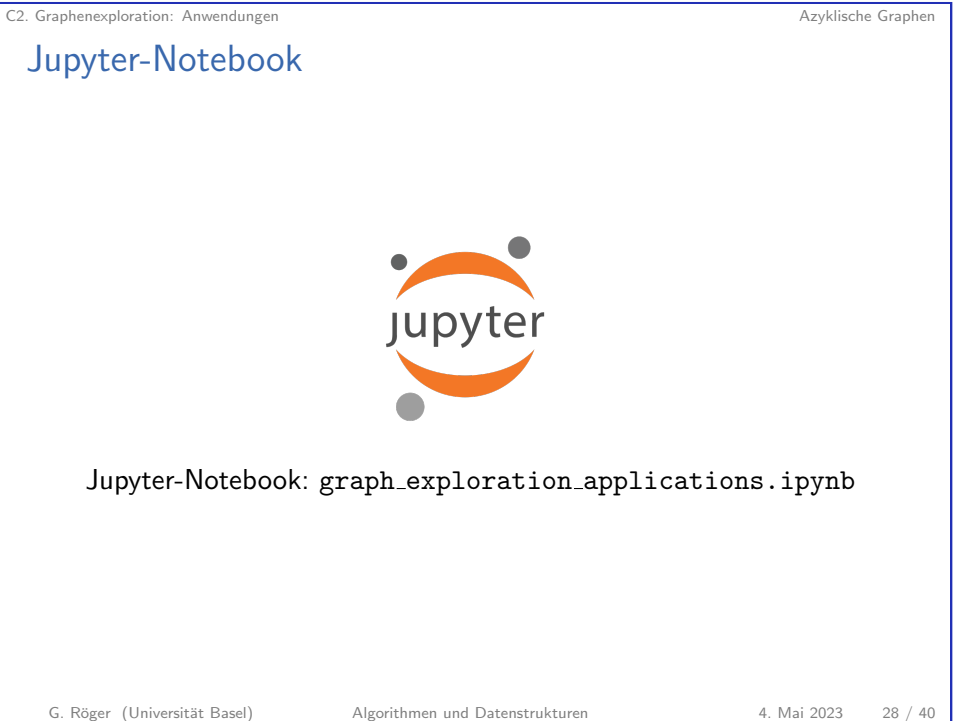

# C2.4 Zusammenhang

G. Röger (Universität Basel) Algorithmen und Datenstrukturen 1988 4. Mai 2023 29 / 40

<span id="page-7-0"></span>C2. Graphenexploration: Anwendungen Zusammenhang

Zusammenhangskomponenten ungerichteter G[raphen](#page-7-0)

#### Ungerichteter Graph

▶ Zwei Knoten  $u$  und  $v$  sind in der gleichen Zusammenhangskomponente, wenn es einen Pfad zwischen  $u$  und  $v$  gibt.

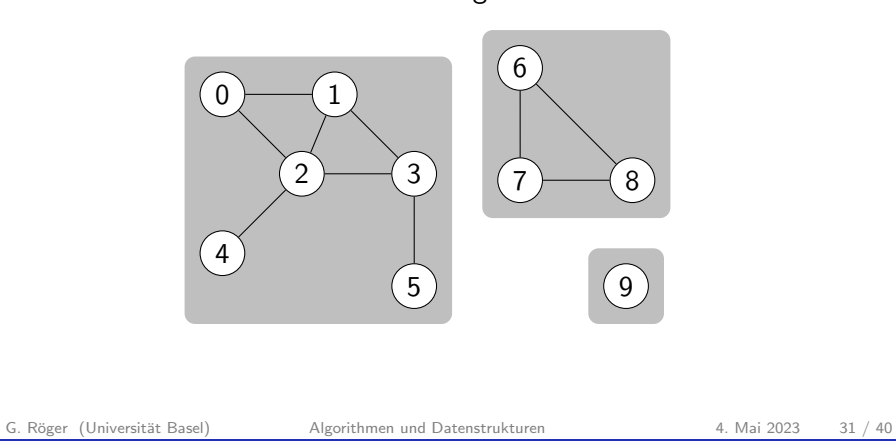

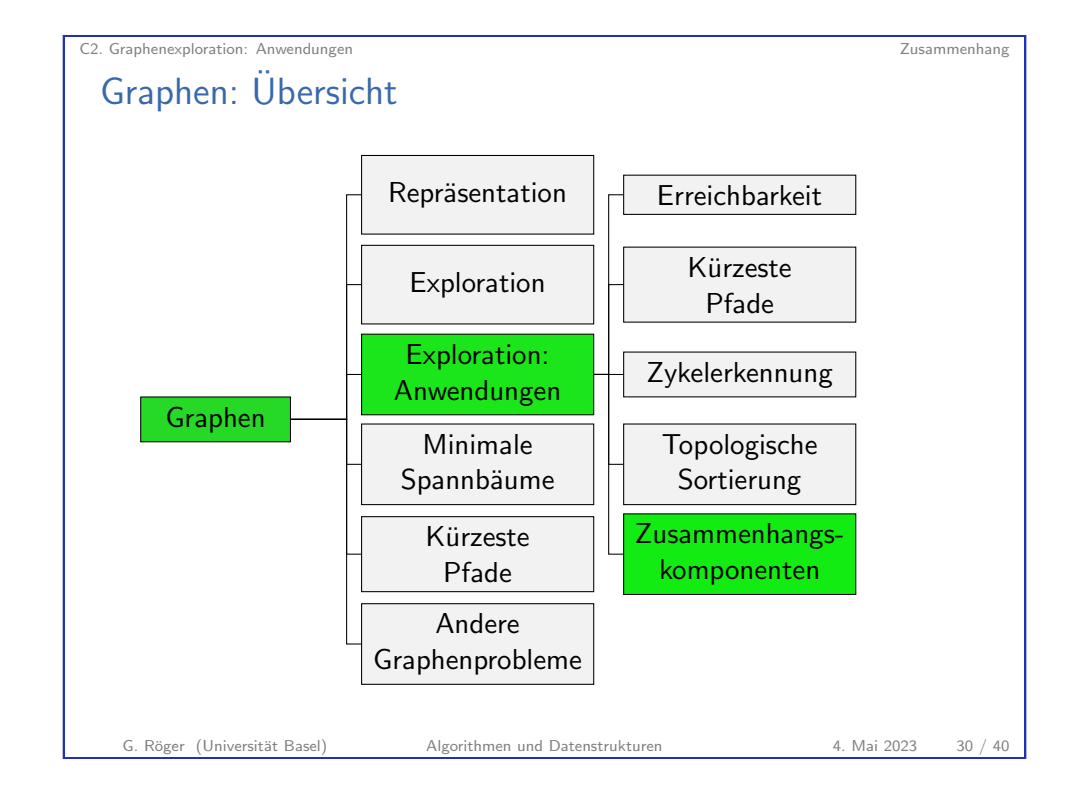

C2. Graphenexploration: Anwendungen Zusammenhang

### Zusammenhangskomponenten: Interface

Wir möchten folgendes Interface implementieren:

```
1 class ConnectedComponents:
 2 # Vorverarbeitender Konstruktor
 3 def __init__(graph: UndirectedGraph) -> None
 4
5 # Sind Knoten node1 und node2 verbunden?
6 def connected(node1: int, node2: int) -> bool
7
8 # Anzahl der Zusammenhangskomponenten
9 def count () \rightarrow int10
11 # Komponentenbezeichner für node
12 \# (zwischen 0 und count()-1)
13 def id(node: int) \rightarrow int
```
Idee: Folge von Graphexplorationen bis alle Knoten besucht sind. ID eines Knoten entspricht Iteration, in der er besucht wurde

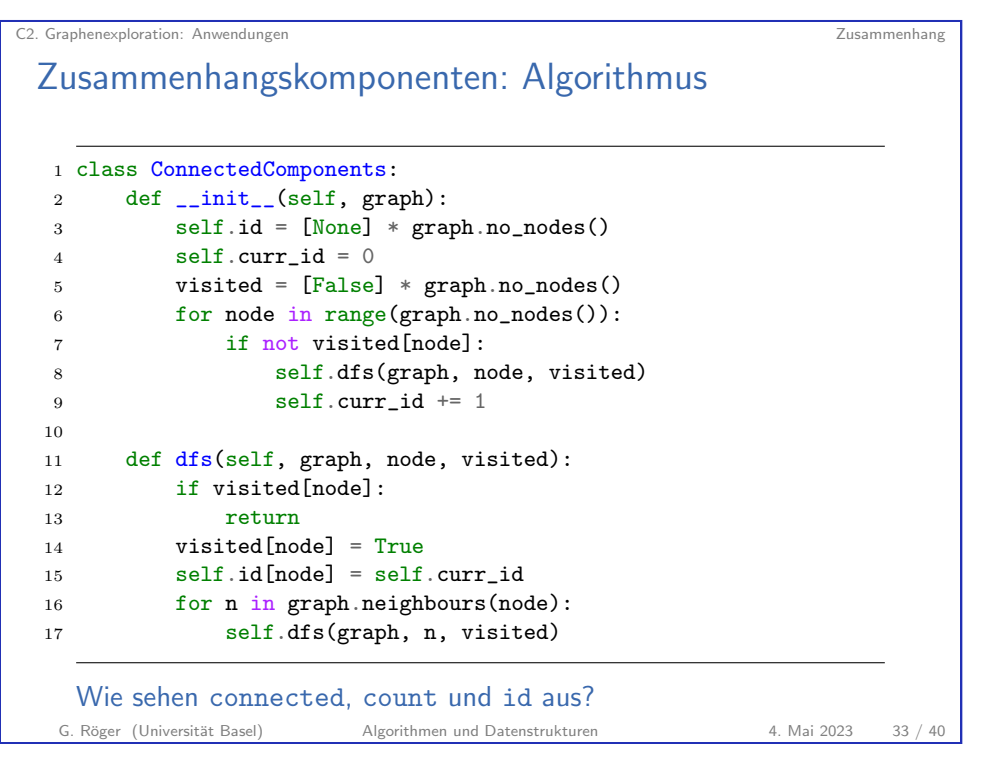

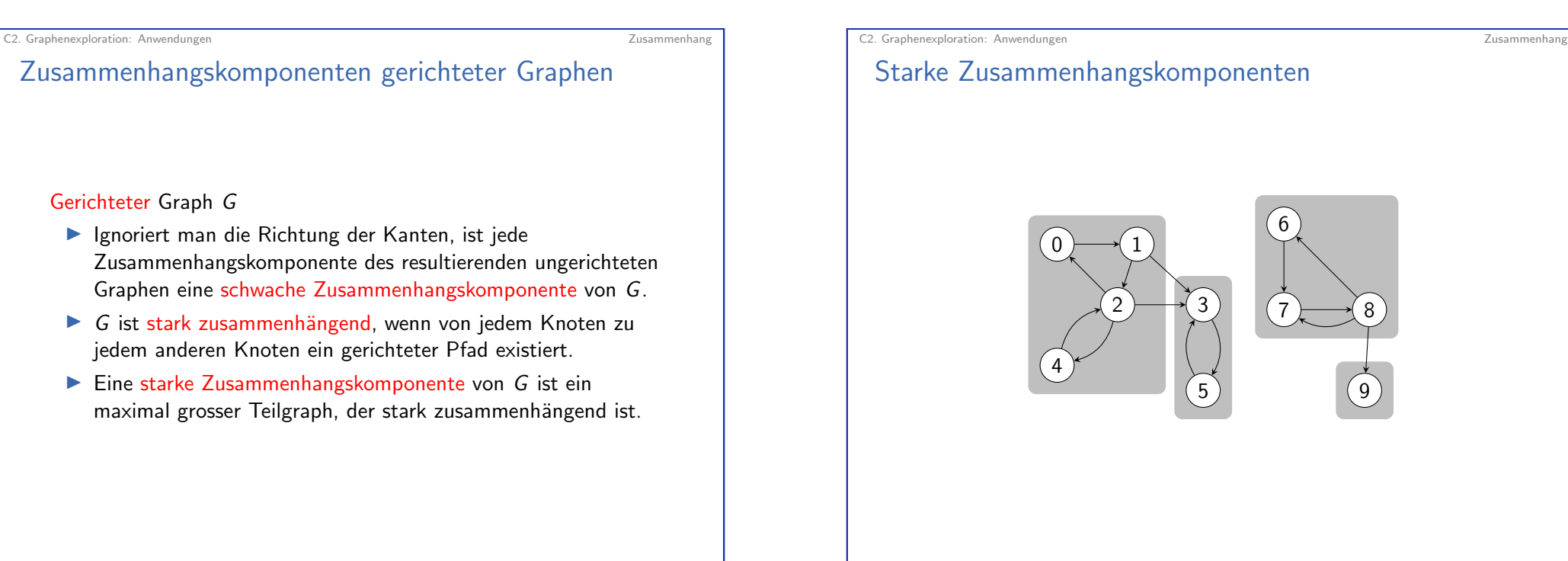

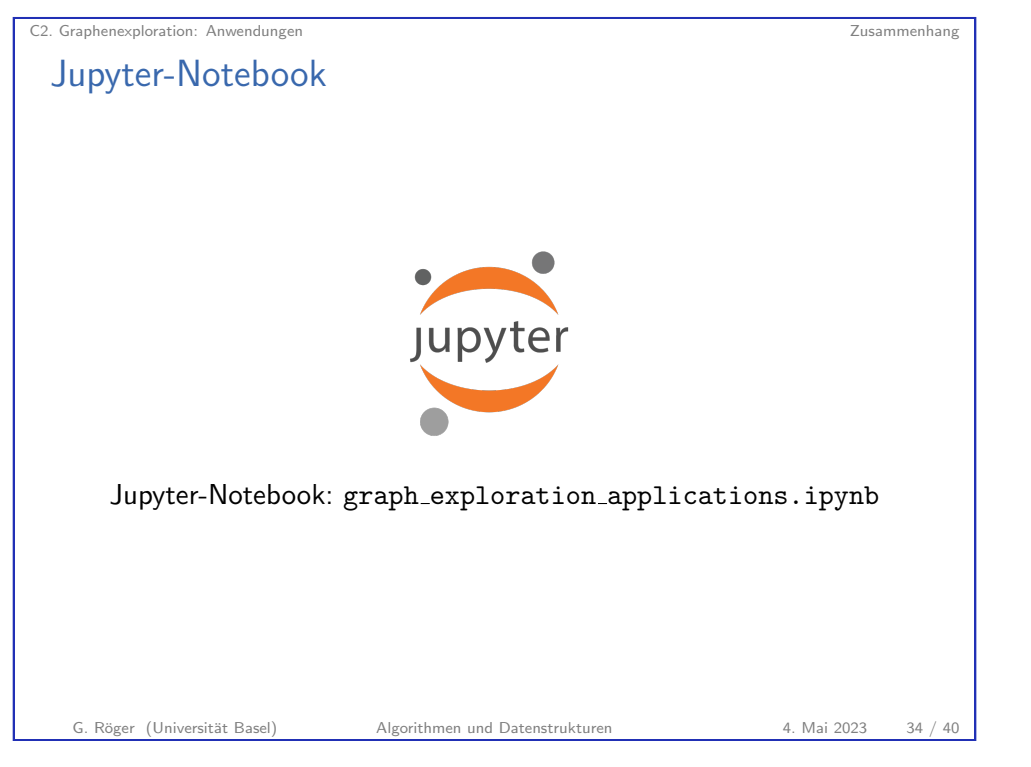

6

7  $\rightarrow$  8

9

#### Starke Zusammenhangskomponenten

Kosaraju-Algorithmus

- ▶ Gegeben Graph  $G = (V, E)$ , berechne zunächst ein umgekehrte Postorderreihenfolge  $P$  (für alle Knoten) des Graphen  $G^R = (V, \{(v, u) \mid (u, v) \in E\})$  (alle Kanten umgedreht).
- $\blacktriangleright$  Führe eine Folge von Explorationen in G aus. Wähle dabei als nächsten Startknoten jeweils den ersten noch unbesuchten Knoten in P.
- ▶ Alle Knoten, die innerhalb einer Exploration erreicht werden, sind in der gleichen starken Zusammenhangskomponente.

G. Röger (Universität Basel) Algorithmen und Datenstrukturen 1988 A. Mai 2023 37 / 40

<span id="page-9-0"></span>C2. Graphenexploration: Anwendungen **Zusammenfassung** 

[C2.5 Zusammenfassu](#page-9-0)ng

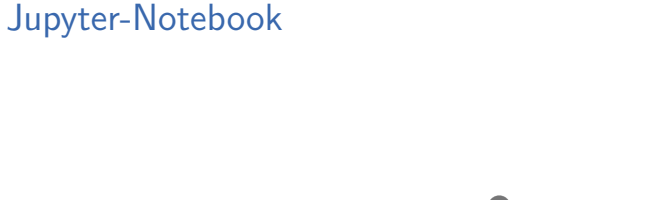

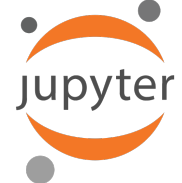

C2. Graphenexploration: Anwendungen Zusammenhang

Jupyter-Notebook: graph\_exploration\_applications.ipynb

G. Röger (Universität Basel) Algorithmen und Datenstrukturen 4. Mai 2023 38 / 40

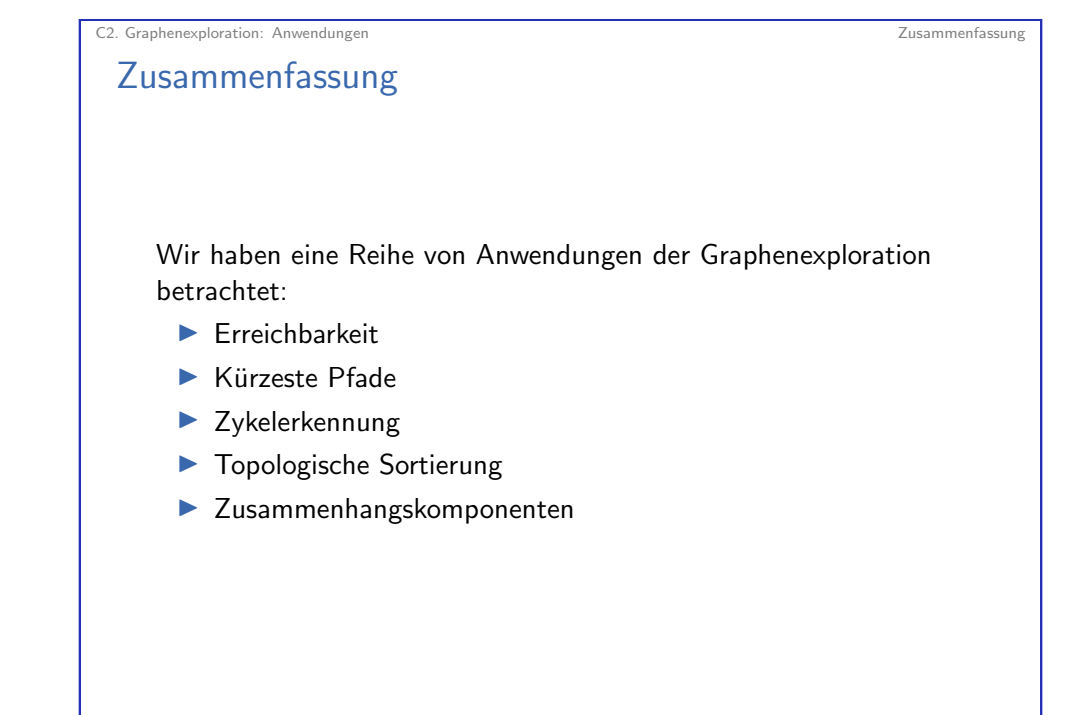